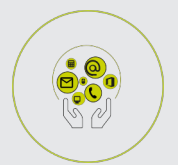

ACCESS

# **FICHE PROGRAMMATION**

# **ACCESS - NIVEAU 2**

#### **Public**

Toute personne souhaitant utiliser les fonctions avancées du logiciel

### **Prérequis**

Avoir suivi la formation "ACCESS - niveau 1" et une pratique courante de l'utilisation des fonctions avancées (de type tableur Excel) ou posséder les connaissances équivalentes.

#### **Objectifs pédagogiques**

- Créer et exploiter une base de données sous ACCESS.
- Réaliser l'ensemble des requêtes nécessaires.
- Réaliser les formulaires de saisie, consultation et interrogation.
- Gérer les impressions (Etats).
- Maintenir et automatiser la base.

## **Contenu**

- Révisions
- Création, modifications de tables et des relations
- Requêtes, états, formulaires Principes d'analyse d'une application
- Exploitation d'une base de données
- Techniques avancées d'utilisation des requêtes
- Requêtes Actions et Paramétrées
- Instructions SQL, requêtes UNION
- Utilisation de fonctions et calculs avancées Visualisation de documents
- Réalisations de FORMULAIRES avec Sous formulaires
- Réalisations de FORMULAIRES d'interrogation
- Paramétrage et maintenance de FORMULAIRES
- Impression de documents
- Réalisations d'ETATS avec synthèses imbriquées
- Paramétrage et maintenance d'ETATS Sécurité des données
- Les outils et techniques de Maintenance Import/Export
- Echanges avec d'autres applications (Excel)
- Paramétrages d'applications et macro-commandes
- Associer des macro-commandes aux formulaires
- Initiation au code Visual Basic
- Menu Général au démarrage

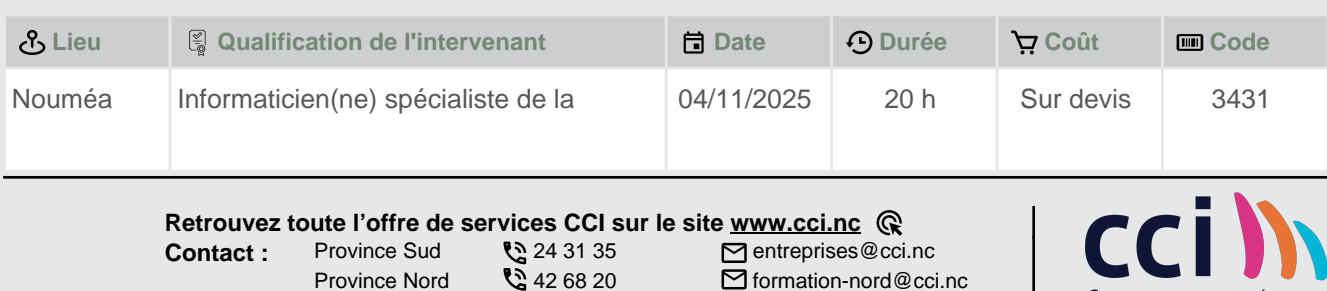

*C NOUVELLE-CALÉDONIE* 

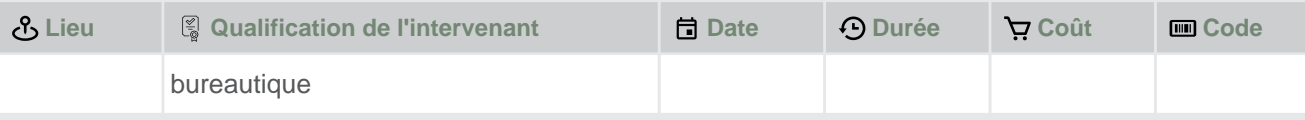

 **Retrouvez toute l'offre de services CCI sur le site www.cci.nc Contact:** Province Sud  $\sqrt{2}$  24 31 35 entreprises@cci.nc ProvinceNord  $\mathbb{Q}$  42 68 20 **Formation-nord@cci.nc** 

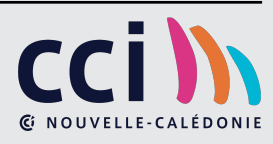